## **参加登録・視聴方法のご案内**

## **本学会については、WEB開催プラットフォームとして 「メディカルプライム」を使用して開催いたします。 つきましては「メディカルプライム」へ会員登録後に参加登録・視聴が可能となります。**

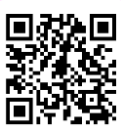

**https://medicalprime.jp/event/jsnr75/**

## **メディカルプライムに会員登録する**

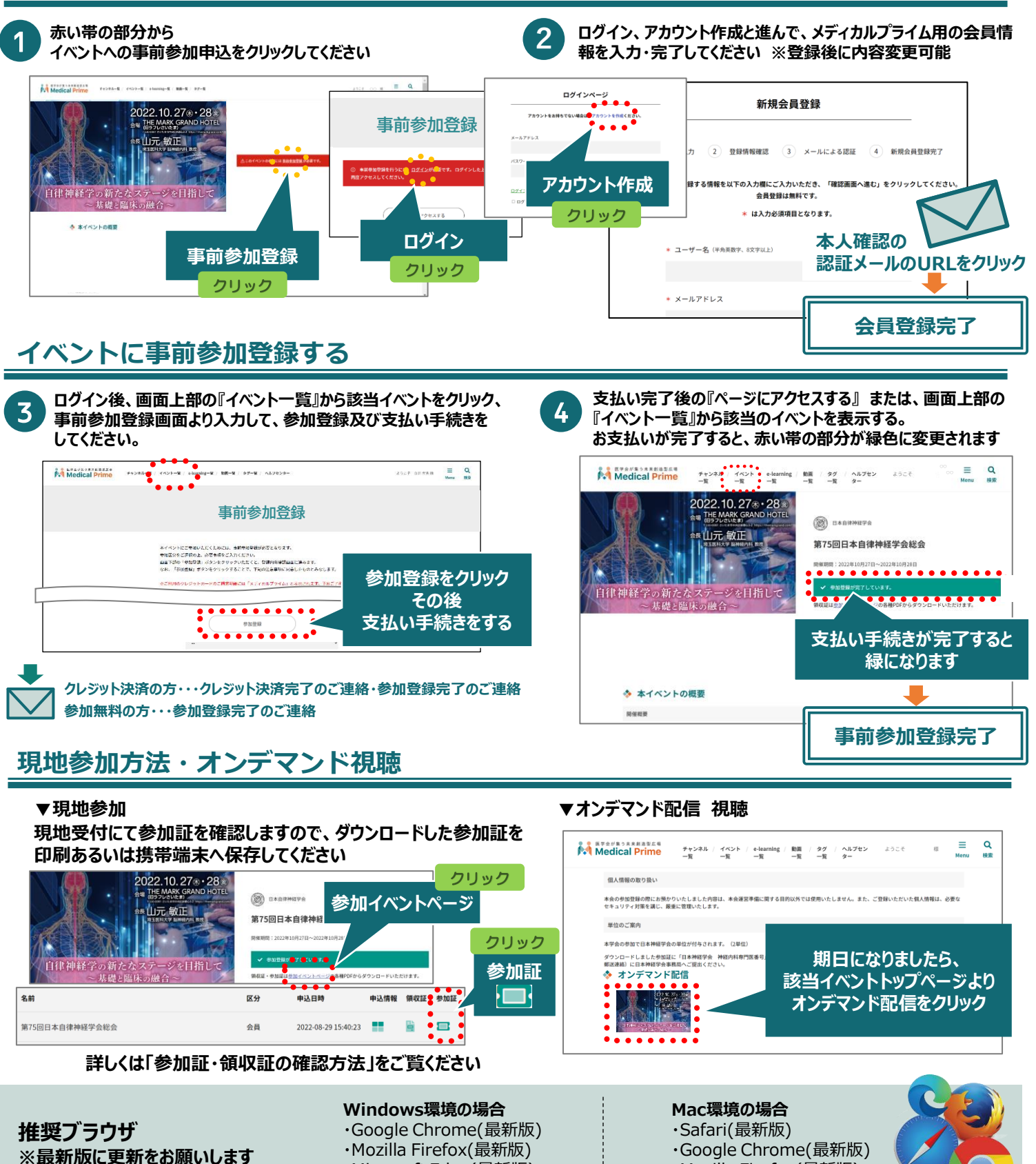

・Microsoft Edge(最新版)

・Mozilla Firefox(最新版)